*SOFTWARE SISTEMA BILPREVI 2018 ARMONIZZATO*

## **NOTA INTEGRATIVA AL BILANCIO DI PREVISIONE**

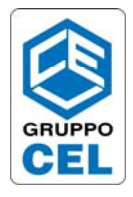

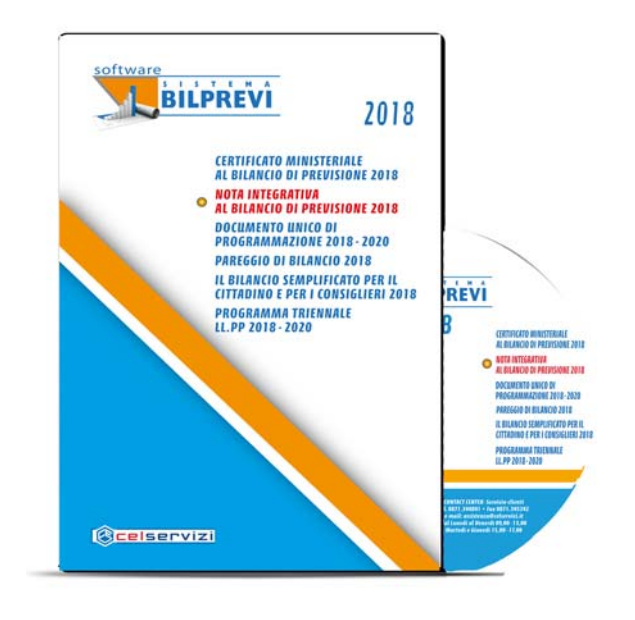

La riforma contabile ha comportato un radicale cambiamento sia degli schemi del bilancio di previsione sia dei suoi allegati.

Tra i vari documenti che il legislatore ha introdotto vi è la **"Nota integrativa al Bilancio di Previsione"** (paragrafo 9.11 del principio applicato della programmazione di cui all'allegato n. 4/1 del D.Lgs. n. 118/2011).

Al fine di rispondere a questo nuovo adempimento ma, al contempo anche per aiutare gli enti ed i consiglieri nella **lettura del nuovo bilancio di previsione**, è stato predisposto questo software i cui **contenuti sono conformi al nuovo dettato normativo**.

Inoltre, per agevolare l'immissione dei dati, **il software consente di importare i dati dagli altri software BilPrevi:** 

 $\triangleright$  Nota integrativa al bilancio di previsione 2017;

- ¾ Documento unico di programmazione 2017/2019;
- ¾ Documento unico di programmazione 2018/2020.

Nel programma è stata inserita, inoltre, la funzionalità che consente di **importare i dati di Entrata e Spesa per gli anni 2018/2020 dai file in formato .csv estratti dal gestionale.** Al termine del caricamento, sarà possibile stampare la *"Nota integrativa al bilancio di previsione 2018"* corredata di tabelle e di testi precompilati aggiornati alla normativa vigente.

La relazione, personalizzabile dall'utente, si compone delle sezioni obbligatorie previste dal principio contabile, riportiamo le principali:

*Dati finanziari (Entrate e Spese, Avanzo/Disavanzo), Entrate e Spese ricorrenti e non, degli Utilizzi delle quote vincolate ed accantonate del risultato di amministrazione (distinguendo i vincoli derivanti dalla legge e dai principi contabili, dai trasferimenti dai finanziamenti, e dai vincoli attribuiti dall'ente), Investimenti privi di cronoprogrammi, Interventi programmati per spese di investimento, Garanzie prestate dell'ente, Informazioni sugli strumenti derivati, Accantonamento al FCDE, Enti e Organismi strumentali, Partecipazioni, Pareggio di bilancio e Ripiano del disavanzo.* 

La versione 2018 è stata rivista alla luce delle sole sezioni obbligatorie previste dal principio contabile, per questo il caricamento dei dati è molto più veloce. Sono stati reinseriti gli equilibri di bilancio.

## **Novità per la gestione delle fasi di lavoro**

La corretta compilazione delle maschere di caricamento può essere monitorata dall'utente attraverso due meccanismi facoltativi e non vincolanti:

- $\triangleright$  Elenco delle principali fasi di lavoro;
- $\triangleright$  Cronologia delle fasi di lavoro.

Detti meccanismi sono attivabili tramite bottoni, posti in alto a sinistra della mappa principale del software, raffigurati come segue:

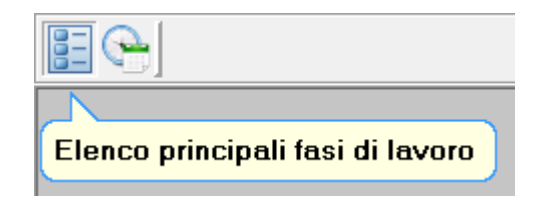

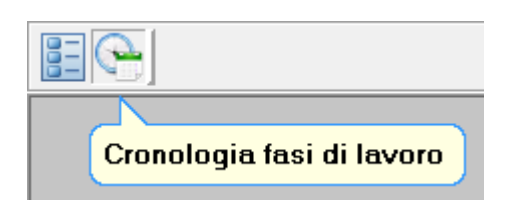